eVidyalaya Half Yearly Report

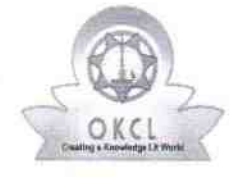

Department of School & Mass Education, Govt.<br>of Odisha

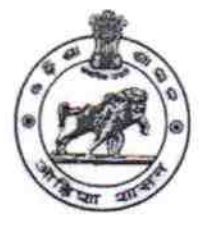

## School Name : GOVT. GIRLS HIGH SCHOOL U\_DISE: District: Block: 21210305504 **DARINGBADI KANDHAMAL**

Report Create Date : 0000-00-00 00:00:00 (43015)

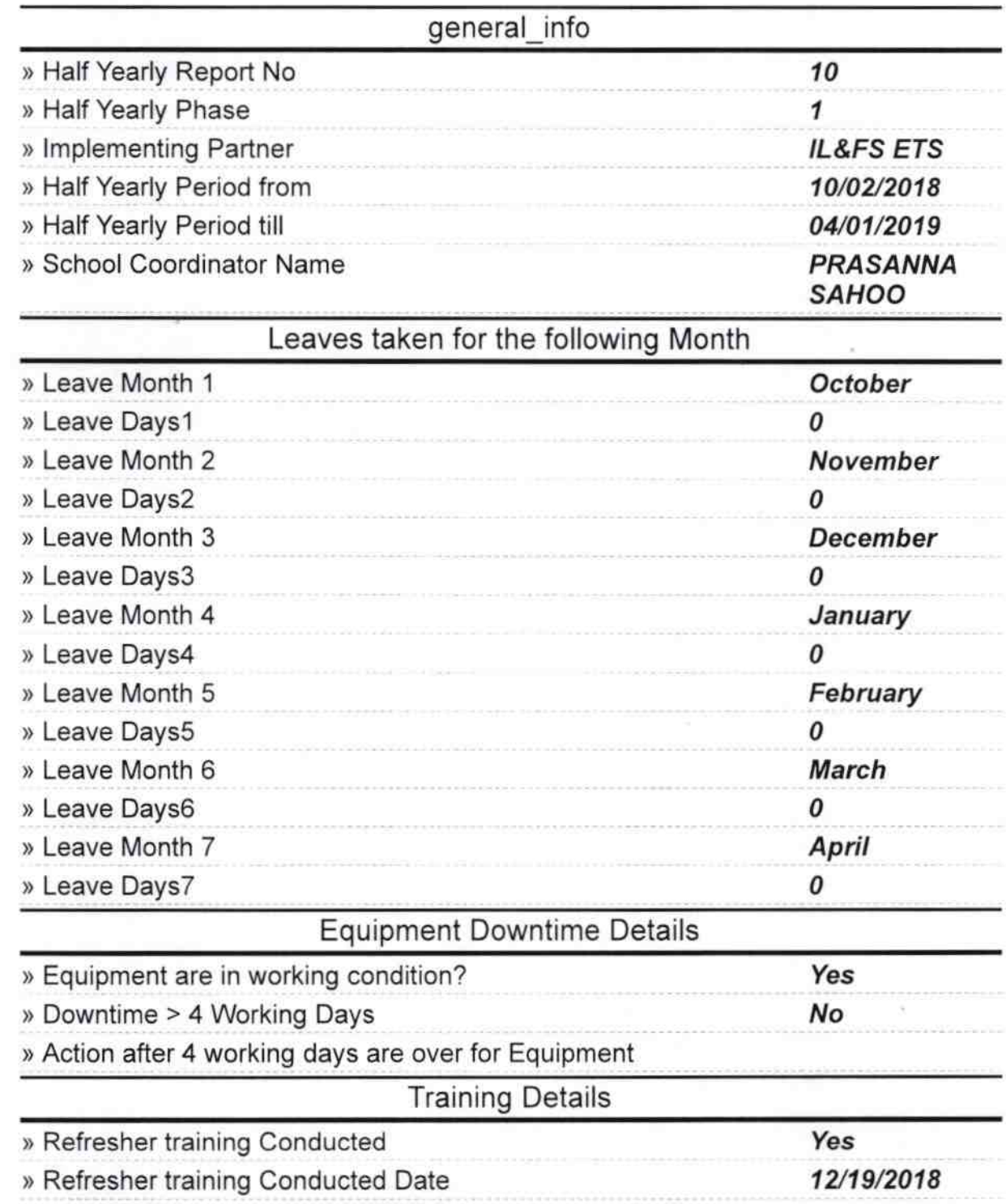

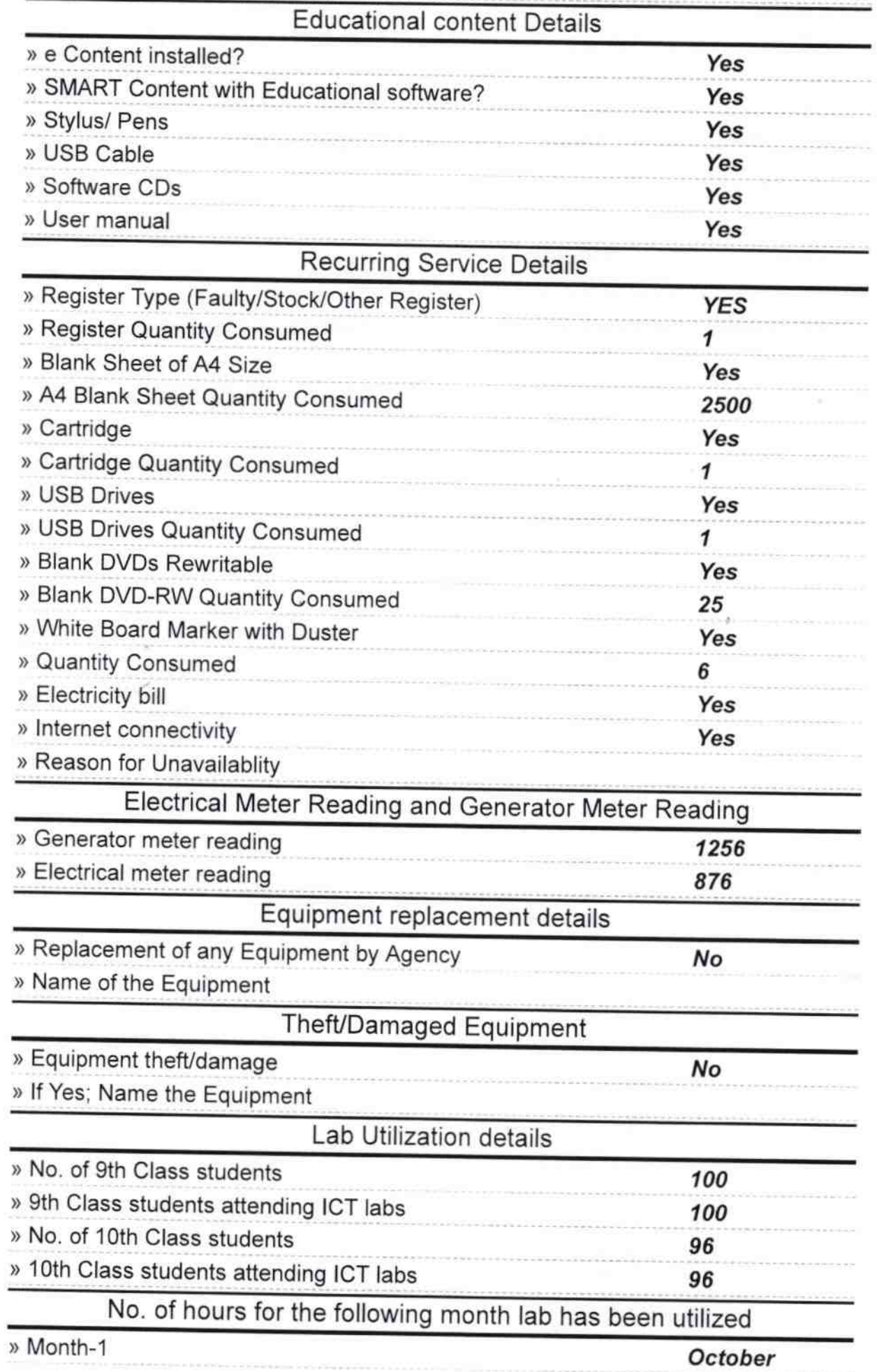

^

 $\bar{\psi}$ 

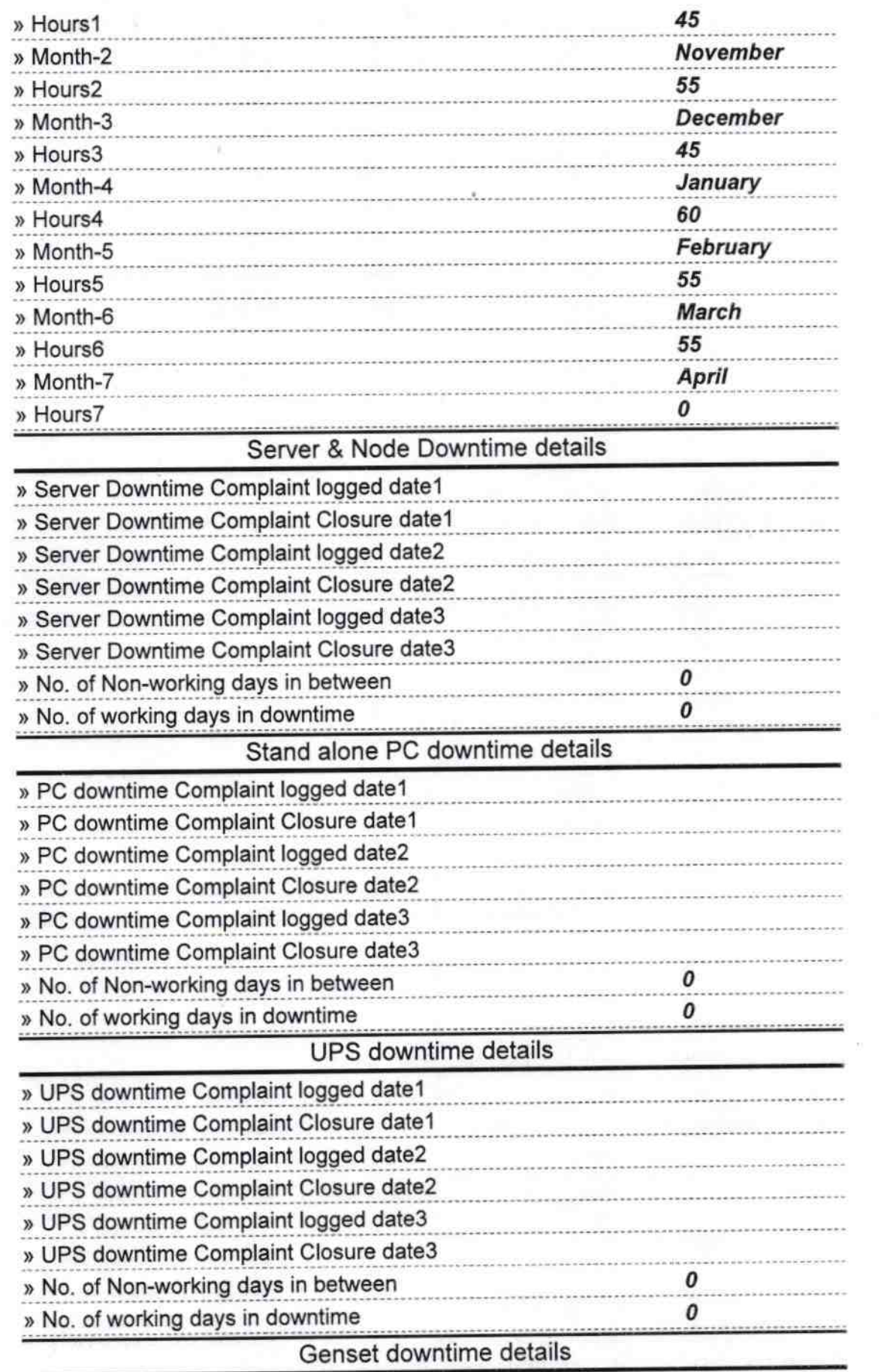

**CITY OF THE COUNT** 

**COMMANDS** 

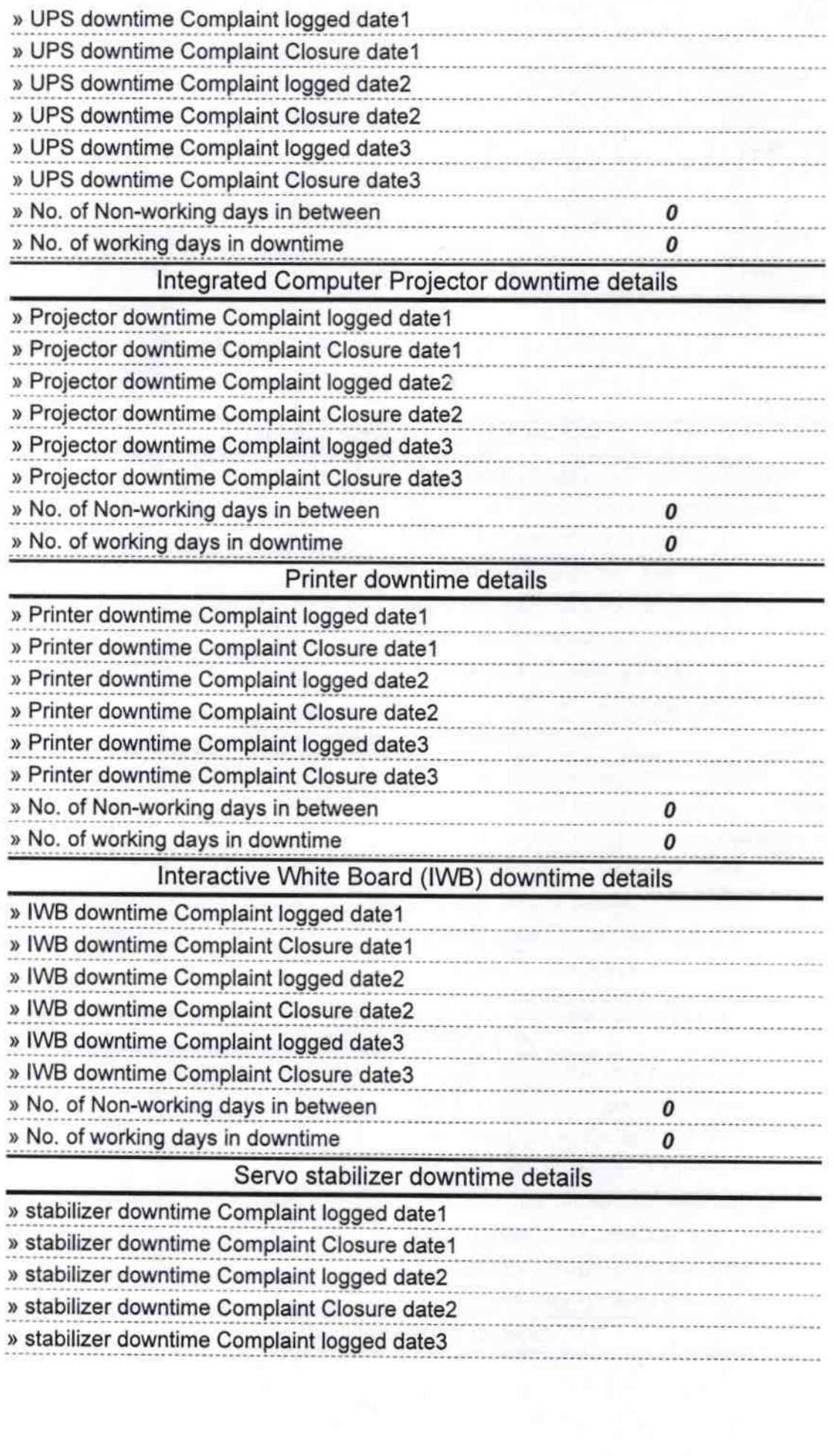

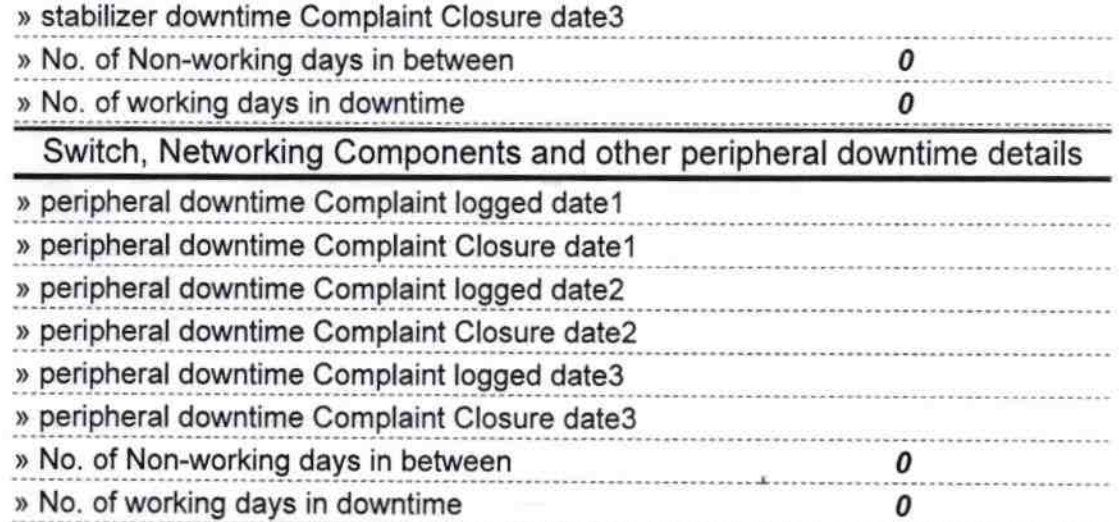

Vr. Headmistress

## Signature of Head Master/Mistress with Seal